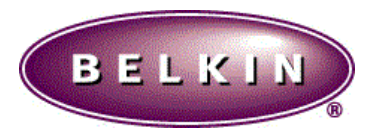

# **RELEASE NOTE FOR ROUTER F5D6230z3, FIRMWARE 1.20.004**

**DATE: APRIL 10, 2003**

These release notes describe features and caveats. The main code module for this release is compatible and downloadable into the switch over the network using the TFTP protocol. Please refer to the Installation and User Guide for a detailed description of the download procedure.

Refer to the Belkin User Guide for information about using the embedded web management capability of the switch.

This version of software **F5D6230z3- v1.20.004-runtime.bin** supports the following models of the F5D6230-x product family:

?? **F5D6230z3**

# **OPEN ISSUES**

#### **RESOLVED ISSUES**

- 1. **Synchronize version number the same as codebase(F5D6230-3 v1.20.004)**
- 2. **Non-standard ftp port does not work with passive transfer mode of ftp virtual server.**
- 3. **Solve Telstra-BigPond disconnect and reconnect when BigPond server heartbeat response too slow.**

#### **PRE-RESOLVED ISSUES**

#### **V1.20.002**

- 1. **Virtual server of Netmeeting does not work.**
- 2. **Increase setup convenience to setup other settings without necessarily indicating wan mode parameters.**

# **V1.20.001**

- 1. **Disable then enable Dhcp server, renew ip of pc client gets wrong gateway address.**
- 2. **After restore factory defaults, as long as dhcp client gets ip, system crashes.**

### **V1.20.000**

- 1. **Disable Dhcp server will make system hang up.**
- 2. **EZ-Install API : Commit status wrong.**  The commit status packets do not indicate errors correctly. Instead of the status code appearing at offset 6 it appears at offset 7 of the packet. Offset 6 is always zero.
- 3. **EZ-Install API : The WAN MAC address should always be set regardless of the addressing or authentication mode.**
- 4. **EZ-Install API : No port close after 10 min.**
- 5. **EZ-Install API : Sometimes router does not respond to connection attempts and need to be power cycled.**
- 6. **Add EZ-Install API.**
- 7. **Add Release/Renew buttons in "Status" page.**
- 8. **Add non-standard FTP port configuration in "Virtual Server" page.**
- 9. **Add "Save Settings" button in "Tools" page to allow user to download gateway settings to a text file.**
- 10. **Incorrect entry in web server log file.**
- 11. **Fix SONY PS2 application compatibility problem.**
- 12. **Setup "LAN Service" page failed when using Netscape 4.5 , 4.7.**
- 13. **Upgrade firmware fails when using IE on MAC OS X.** Change extension of firmware filename to .bin and add check in firmware to solve this problem.

#### **V1.01.002**

- **1. F5D6230-3 Modify WAN driver access timer to fit new CPU (S3C4510B01).**
- **2. F5D6230-3 Router cannot work with wireless Power Mac and printer attached to LAN port of router.**
- **3. F5D5230-4 / F5D6230-3 Router cannot work with simple mail server names such as "Mail".** This appears to be a problem with the ISP DNS information cannot be passed to the LAN. I have contacted Accton about this. No resolution
- **4. F5D5230-4 / F5D6230-3 Router has no entry for WAN Domain Name.**

There is no way to specify the WAN Domain Name in the router. I requested a firmware update from Accton and they sent me a firmware version that had a LAN Domain Name entry screen. This is not what we need. Some ISP requires the WAN Domain Name to be entered to work properly. No resolution so far.

# **V1.01.000**

- **1. In "Initial Setup" page, select "Static IP" and "PPPoE" will link to wrong setup page.**
- **2. Router keeps timing out and losing Internet connection.**

Synchronized with latest version of code base because the problem did not appear in previous released debug firmware based the latest version of code base.

# **V1.00.005**

- **1. Change entry name for BigPond in main menu and description in BigPond setup page; And add login server table in BigPond setup page.**
- **2. Change technique support information of to be**

Technical support: Australia 1-800-666-040 New Zealand 0800-441-913 Singapore 800-616-1793 Firmware upgrade link: http://www.belkin.com.au/update Product information link: http://www.belkin.com.au/networking Belkin Components homepage: http://www.belkin.com.au

### **LIMITATION & RESTRICTIONS:**

# **APPROVED BY:**

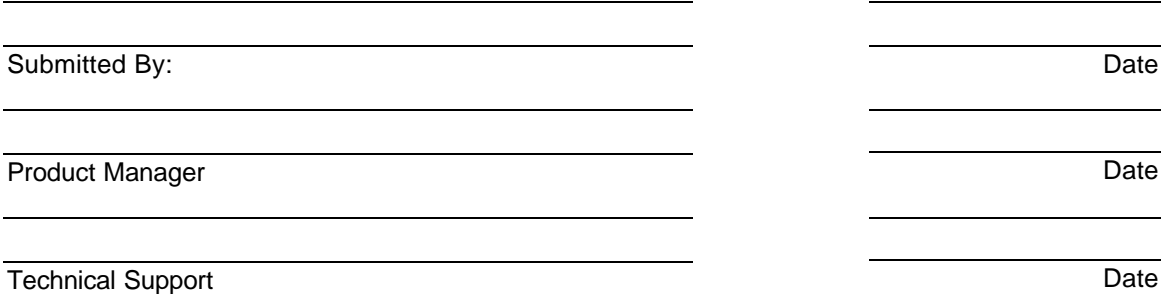

**There are 2 types of firmware release, formal and engineering beta test version.**

**Formal version: X.Y0 X: number from 1, Y: 0 - 9 Example: V1.00, and V1.10**

**Engineering Beta and Test version: X.YZE X: number from 0, Y: 0 – 9 Z: 0 - 9 Example: V0.01E, V1.02E, or V1.14E**